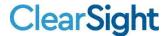

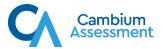

## Accessing ClearSight Guest Practice Tests Parents, Students, and any other Visitors

1) Go to Portal: https://clearsight.portal.cambiumast.com/

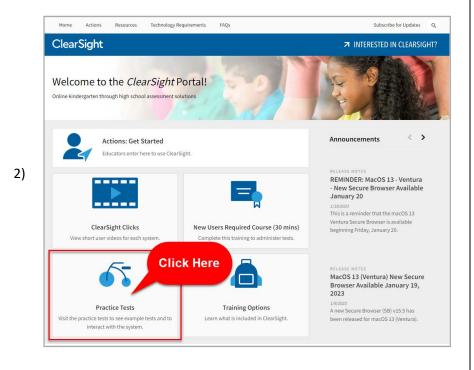

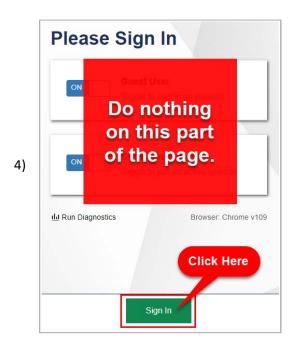

5) Select a grade and continue through the selection screens to view the Practice Test(s).

Descriptions of the operation of Cambium Assessment, Inc. (CAI) systems are property of CAI and are used with the permission of CAI. ©Cambium Assessment, Inc.